### Madame, Monsieur.

Vous trouverez ci-dessous tous les documents nécessaires à l'inscription/réinscription de votre enfant /étudiant au Lycée Victor Hugo de Carpentras (Dossier d'inscription /réinscription ; calendrier ; documents d'informations ; liste des pièces à fournir). Vous devez enregistrer sur votre **bureau le dossier l'ouvrir avec un lecteur PDF (Ex Adobe Acrobat Reader) et remplir les cases bleues** ͘ **Le dossier d'inscription se présente en quadriͲfolio (quatre pages) que vous devez obligatoirement remplir informatiquement. Toutes les cases rouges sont à remplir. Une fois le dossier rempli, veuillez l'imprimer et/ou l'enregistrer sur clé USB, le rapporter au lycée avec les pièces à fournir conformément aux dates prévues au calendrier. hn personnel de la vie scolaire vous accueillera.**

### $\circ$  La fiche infirmerie :

- La copie du carnet de vaccination est obligatoire pour tout élève entrant dans l'établissement et pour tous les élèves de CAP AEPE première et deuxième année.
- Pensez à fournir une copie des éventuels PAP, PAI, PSE qui concerneraient l'élève entrant au Lycée.
- Lors du retour du dossier d'inscription dans l'établissement, vous pourrez rencontrer l'infirmière du lycée pour tout problème médical particulier.

### o Internat

- Toute demande pour une inscription à l'internat se fait par la fiche ci-dessous remplie et à rapporter avec les pièces d'inscription . L'administration étudiera le dossier et donnera une réponse aux familles ayant fait cette démarche.

### o En 3 Préparation Métiers:

L'établissement ne propose en LVB que de l'Espagnol et de l'Italien (Il est fortement conseillé de choisir l'Italien pour tous les élèves qui auraient pratiqué une autre langue que l'Espagnol ou l'Italien). Vous devez donc choisir obligatoirement une de ces deux langues vivantes.

### o En seconde

### Professionnelle :

En CAP, veuillez préciser votre pointure et la taille de blouse.

### Générale :

Pour la section Euro, veuillez-vous conformer aux instructions que vous trouverez sur la page

actualité du site du Lycée (http://www.lyc-hugo-carpentras.ac-aix-marseille.fr).

- L'inscription à un atelier scientifique ne sera validée qu'à la rentrée scolaire 2023. Les élèves souhaitant y participer devront fournir une lettre de motivation au moment du dépôt du dossier.

### o La Maison des Lycéens (MDL):

- − **La MDL est une association Loi 1901 et entièrement gérée par les Lycéens du LGT et de la SEP.**
- − L'argent utilisé provient des cotisations des familles, des recettes de la cafétéria, de la vente des photos de classes.

La Maison des Lycéens :

Gère la cafétéria,

Participe au financement du transport d'une sortie scolaire,

Organise des activités dans le cadre de clubs (Danse, Musique, Manga...) Participe à des actions de solidarité en faisant un don à des associations, Organise le carnaval, le bal de promo, la fête de l'internat

Aide les familles des cotisants en participant au financement des voyages, Soutient financièrement les projets du CVL (Conseil de Vie Lycéenne), des Eco-délégués, des classes.

− **La contribution à la Maison des Lycéens s'élève à 12€, répartis comme suit : 7€ pour la MDL et 5€ pour l'Association Sportive. Cette participation reste facultative.**

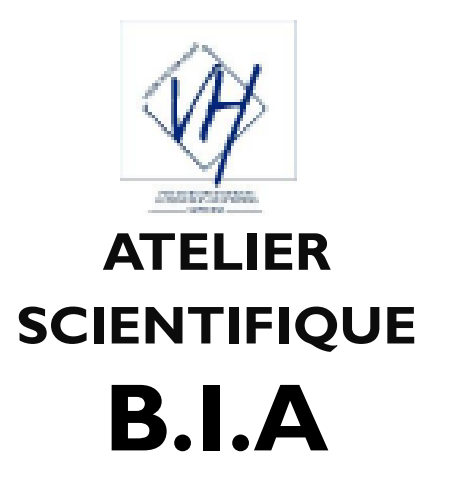

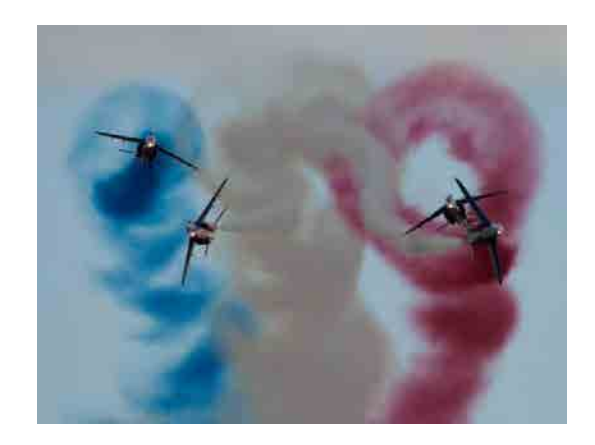

# **Lycée Victor Hugo**

 **139, Avenue Victor Hugo 84200 CARPENTRAS** 

> **04 90 63 12 32 04 90 63 98 91**

**http://www.lyceevictorhugo.fr** 

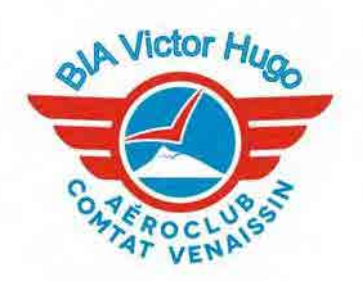

### Vis tes premiers pas dans l'aéronautique!

Si tu t'intéresses à l'aviation et aux métiers aéronautiques, le BIA te permettra de suivre des cours de culture aéronautique pour décrocher un diplôme mais surtout, de rencontrer des professionnels et de vivre un

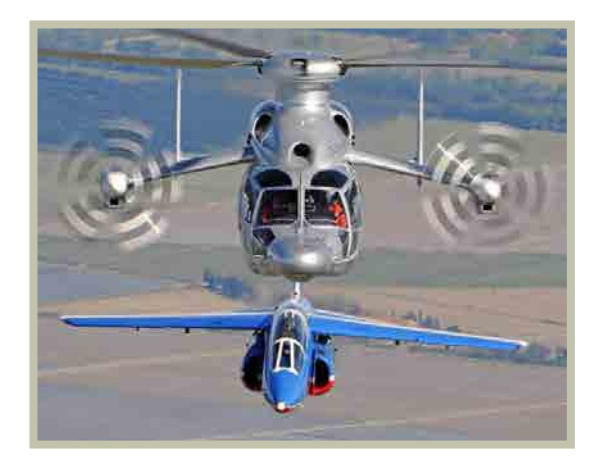

### POURQUOI CHOISIR LE BIA?

- La formation théorique permettra de revisiter des savoirs en Sciences, en Histoire et en Anglais.
- L'aéronautique est une école de rigueur et de responsabilité.
- Cette formation peut initier ou renforcer un projet d'orientation vers des métiers divers et passionnants (Pilote, contrôleur aérien, ingénieur aéronautique,...)
- L'obtention du BIA apporte une reconnaissance dans le milieu aéronautique et aussi une bourse pour les formations aux brevets (aviation ou vol à voile).

### LES ACTIVITÉS :

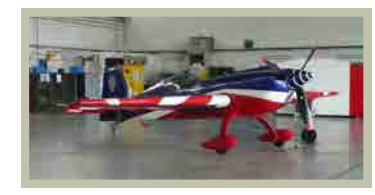

- premier vol . *Une formation théorique* au Lycée de 2h/semaine
	- *Des sorties le mercredi après midi* pour découvrir les métiers de l'aéronautique :
		- bases militaires d'Orange et salon,
		- Centre d'essais en vol
		- Aéroport de Marseille, Air-France et la tour de contrôle,
		- l'aéro-club du Comtat Venaissin.
	- *Une initiation au vol :*

Vol avec un instructeur, chaque élève pourra voyager en place arrière et piloter en « double commande . Page 3

Vol en planeur pour les lauréats.

-météorologie et aérologie ;

- aérodynamique, aérostatique et principes du vol ;
- étude des aéronefs et des engins spatiaux ;
- navigation, réglementation, sécurité des vols ;
- histoire et culture de l'aéronautique et du spatial;
- anglais aéronautique.

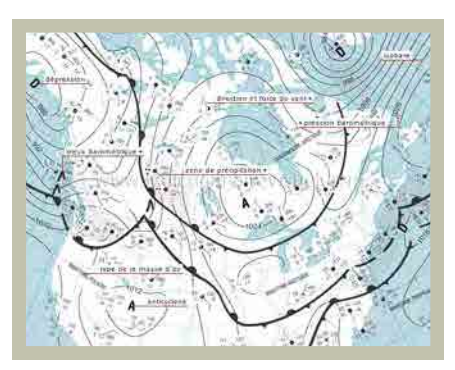

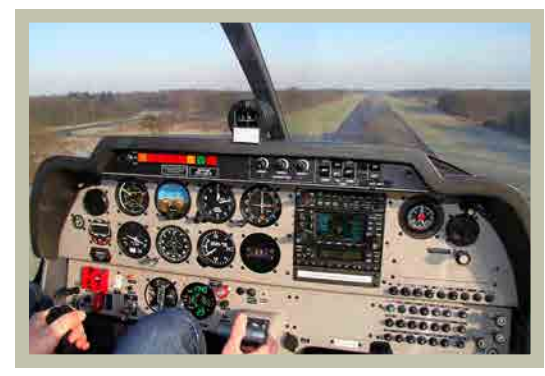

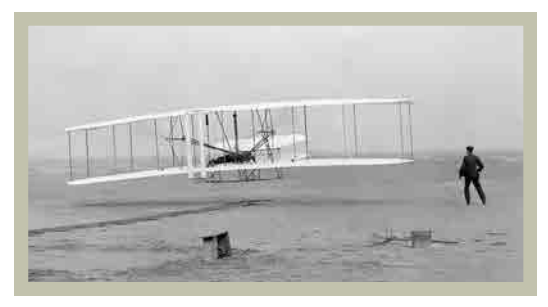

# LES THÈMES : LES THÈMES :

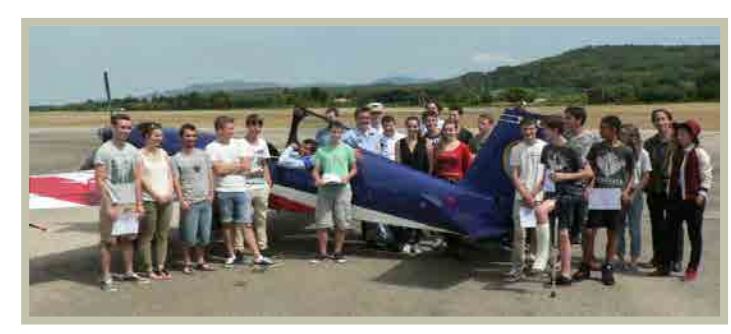

Titulaire du diplôme BIA tu pourras: *Faire carrière dans l'aéronautique:*

**Filière porteuse d'avenir, l'industrie aéronautique est en plein essor** aussi bien dans les domaines civils que militaires

### *Voler:*

Des bourses sont proposées pour la formation théorique et pratique

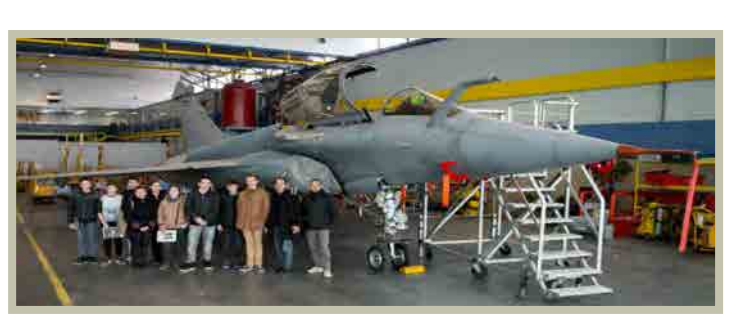

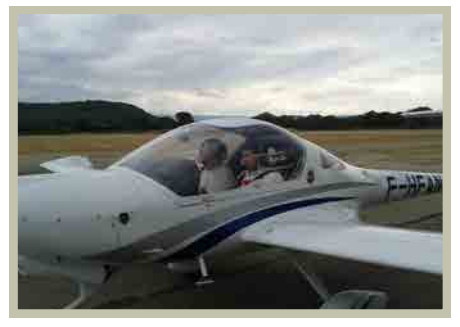

## Durée : 2 h par semaine RECRUTEMENT'

 **contacter l'enseignant en charge de la formation par mail avant le 07/07/2022:**

**bruno.esmeric@ac-aix-marseille.fr** 

 **lui transmettre une lettre de motivation ainsi que vos bulletins de troisième.**

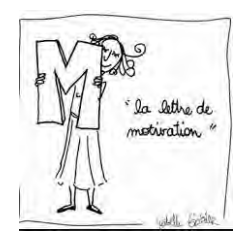

### plus de renseignements:

**Le site du Lycée:**

**http://www.lyc-hugo-carpentras.ac-aixmarseille.fr**

**Annales du BIA :**

**https://www.ac-orleans-tours.fr/aero-scolaire/ qcm/liste.htm** 

**Dans l'académie :**

**http://ciras.ac-aix-marseille.fr**

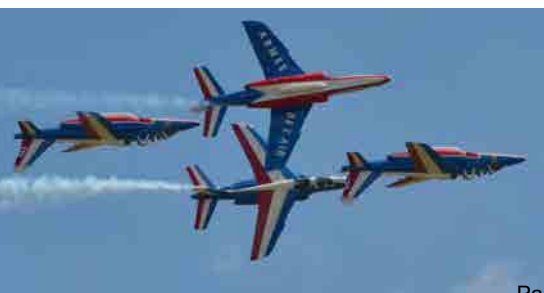

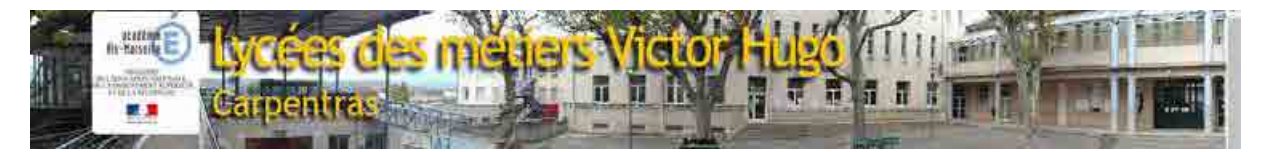

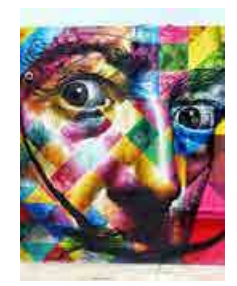

# **OPTION HISTOIRE DES ARTS**

INFORMATION

### **EN CLASSE DE SECONDE**

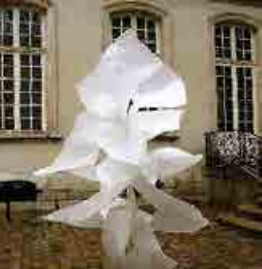

En classe de seconde vous pouvez choisir **l'option histoire des arts au lycée Victor** Hugo à Carpentras.

### **L'enseignement optionnel d'histoire des arts c'est :**

Etudier les arts pour développer une culture personnelle,

Un contact direct avec les œuvres, les artistes et les professionnels (visites, spectacles, rencontres…)

Un projet personnel à construire ,

Des périodes historiques et arstitiques à découvrir,<br>3 heures réparties sur 3 cours de matières 3 heures réparties sur 3 cours de matières différentes (français, histoire-géographie,

musique-arts plastiques).

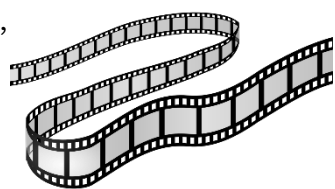

### **Pourquoi suivre cette option ?**

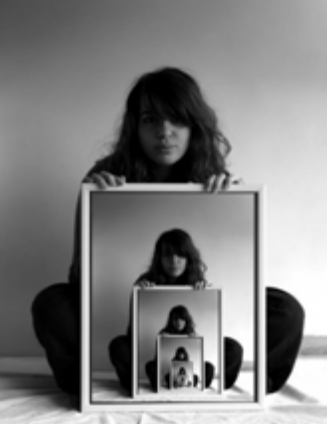

Pour l'amour de l'art, notamment si l'on n'est pas artiste soimême…

Pour le plaisir,

Pour améliorer sa culture générale,

Pour se donner plus de chances pour l'orientation après la seconde (bac technologique arts appliqués) ou pour choisir **l'ENSEIGNEMENT DE SPECIALITE HSITOIRE DES ARTS** en première,

Pour se donner plus de chance pour l'orientation après le bac pour entrer dans les classes prépa littéraires, les grandes écoles, pour poursuivre des études de langue, de lettres modernes, d'histoire-géographie, de musicologie, d'arts plastiques,

d'histoire des arts, d'architecture et de tourisme évidemment ! Et la liste n'est pas terminée…

Nom:

Prénom:

Téléphone:

Mail:

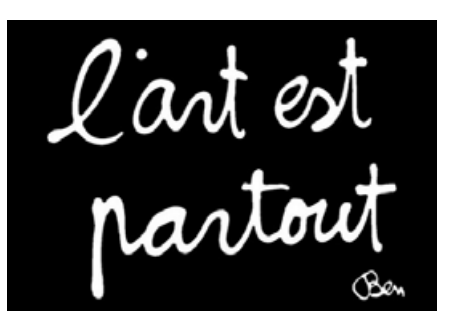

### Atelier d'astronomie

### **Que fait-t-on dans l'atelier d'astronomie ?**

### Le travail prend **2 formes :**

- **Apprentissage** des **notions de bases** : observation mouvement du ciel, reconnaissance des constellations, repérage et coordonné découverte des objets du ciel profond et **astrophotographie**.

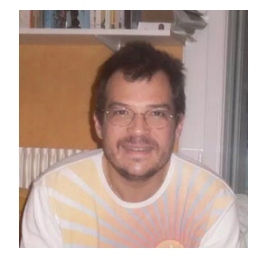

- **Réalisation** d'un **projet** : donnée par le parrain de l'atelier qui est un astronome professionnel de l'observatoire de Paris : Robichon Noel

 **projet 2021/2023** : détermination de la différence de longitude entre Carpentras et Anglet (« Biarritz »)

 **Projet 2022/2023** : Mesure de la vitesse de la lumière à l'aide des éclipses de IO (Lune de Jupiter)

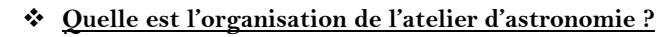

### -**Il n'est pas obligatoire d'avoir suivi l'atelier astro en 2nde . Vous pouvez commencer en 1ère ou en terminal . Il peut être suivi pendant 1 an, 2 ans ou même 3 ans pour les plus motivés.**

Les **projets changent chaque année**, et les notions de bases sont revues afin d'améliorer et d'approfondir leur maitrise. Il n'y a pas de travail à faire à la maison.

- Taux horaire : **1h/semaine**

**-** Les élèves doivent être **MOTIVÉS** et **VOLONTAIRES** pour s'inscrire à cette option. - L'observation du ciel nécessite l'organisation de quelques **soirées d'observations au lycée**,

autour de 20h, **pendant 2h.**

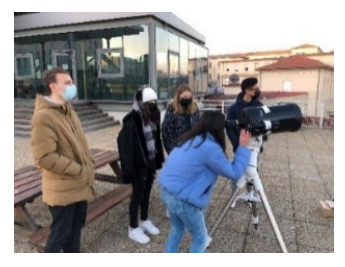

*Suivez-nous sur Instagram =>*

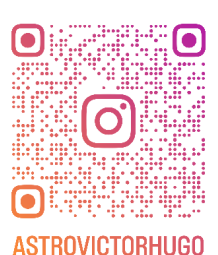

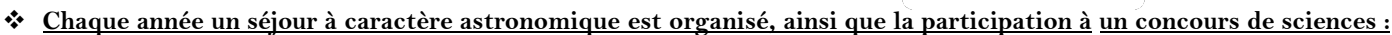

**-2021-2022** : Visite de **l'Observatoire de PARIS** pendant 2 jours.

**-2022-2023** : Visite de **l'observatoire de Londres**, en **collaboration** avec les élèves du **groupe euro-Sciences.**

-immersion dans **l'enseignement supérieur** pour présenter le projet **au concours** « faites de la science », à la **faculté de sciences de**

**Marseille.**

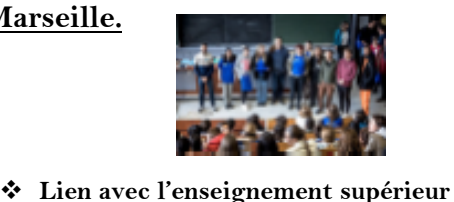

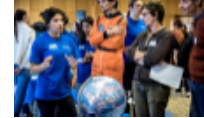

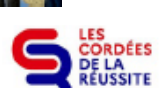

L'atelier d'astronomie fait partie du dispositif **« cordées de la réussite »** dont **l'objectif** est d'aider les élèves à construire **leur parcours d'orientation.**

En **terminale**, lorsque l'élève formulera ses vœux sur **Parcoursup,** sa participation à la **cordée de la réussite** « astronomie » pourra être **mentionnée dans son dossier** de candidature.

harcoursup.

Les formations *d'enseignement supérieur* peuvent désormais *tenir compte* de cette caractéristique lors de *l'examen et du* **classement des dossiers** des candidats.

Vous êtes intéressés? inscrivez vous en remplissant les cases suivantes:

Nom: Prénom:

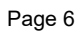

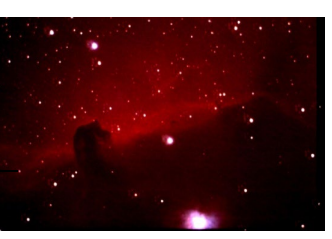

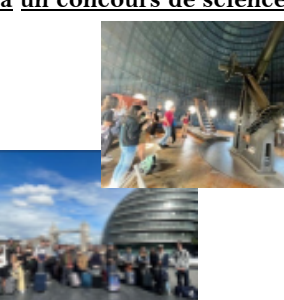

### **C'est quoi ? Pour Qui ?**

### **-3 h d'enseignement / semaine en plus des 2h d'EPS -2 créneaux d'1h30 par semaine -3 activités /an -Une note en plus sur le bulletin, ce qui renforce l'EPS.**

**-Pour tous les élèves qui désirent approfondir leur pratique physique ainsi que leurs connaissances sur le sport et son organisation.**

**- Pour les élèves qui souhaitent poursuivre leurs études dans le milieu du sport (STAPS)**

**Comment ? Quand ?**

 **-Inscription en début d'année -Un engagement pour l'année -Priorité d'inscription aux élèves déjà inscrits l'année précédente** 

**-Pour les 2nd , 1 ère et Terminales : 2 créneaux d'1h 30 Dans la semaine la semaine.**

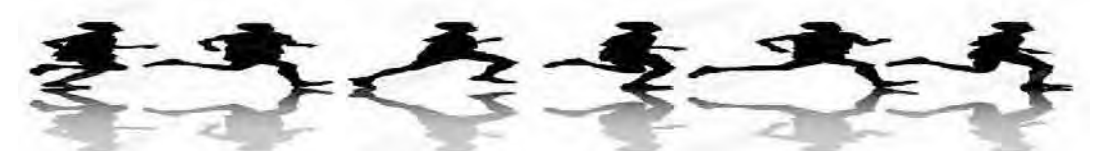

au

*L'option* EPS

*Lycée Victor Hugo* 

 $\overline{\phantom{a}}$ 

**Activités abordées** : **Escalade** – **Badminton** – **Basket-ball ou Volley-ball**– **Boxe Française** – **Course de vitesse/relais** – **Natation sauvetage**

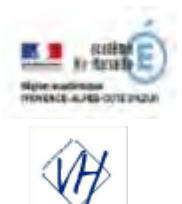

Lycée Général & **Technologique** Lycée des métiers Victor Hugo 139 Av. Victor Hugo BP 70273 84208 CARPENTRAS Cedex

# **INSCRIPTION 2023/2024**

### **La présence d'un responsable légal est obligatoire au moment du retour du dossier au Lycée**

### **LYCEE GENERAL TECHNOLOGIQUE ET PROFESSIONNEL**

Les emplois du temps des classes sont établis du lundi 08h au vendredi 18h L'inscription au lycée vaut acceptation des emplois du temps

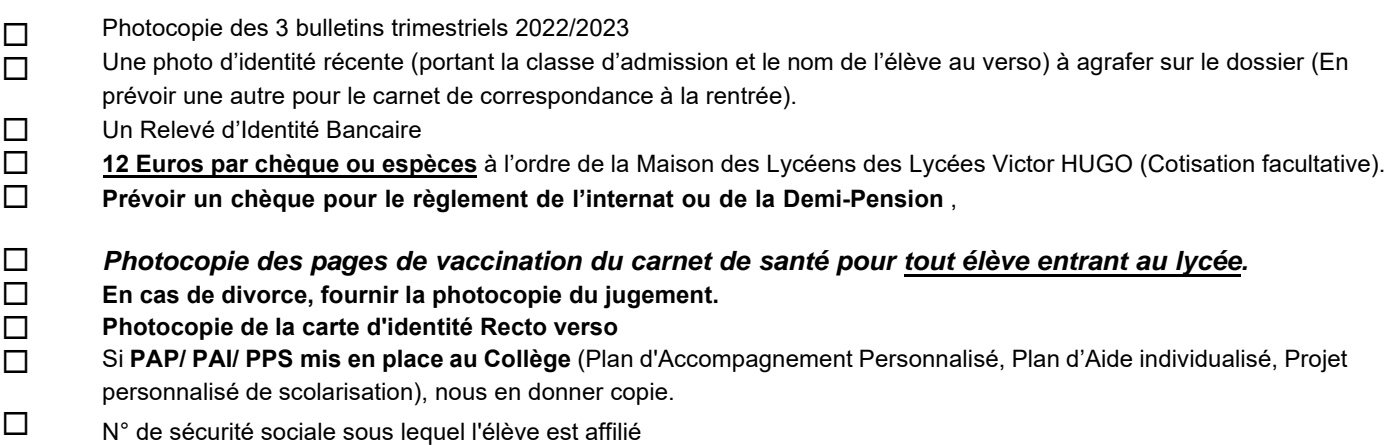

Vous indiquerez le nom, le prénom de l'état civil et la classe de l'élève au dos des chèques et du RIB. Les élèves qui, malgré leur inscription,ne rejoignent pas l'établissement, devront réclamer le remboursement de leur contribution avant le 01 octobre 2023.

### **A T T E N T I O N**

### **PREPAREZ SOIGNEUSEMENT TOUTES LES PIECES ENUMEREES CI-DESSUS. AUCUNE INSCRIPTION NE SERA EFFECTUEE**

**SANS LE DEPÔT DE LA TOTALITE DE CELLES-CI.** Apportez également cette notice.

### **Horaires : 8h - 17h30**

### **Le 27 journée et le 28 juin matin Le Mercredi 21Juin** Collège Monteux , Silve + Bon accueil : Collège Carpentras A. DAUDET Collège Pernes Ch. DOCHE Lou Vignares +Affectations hors secteurs (Dérogations, déménagements...), Privé *Elèves affectés aux Lycées Victor HUGO - LGT et LP:* 1ère BPro / Générales et Technologiques : *En 3ème Prépa Métiers:* Elèves affectés en 3PM: **En CAP AEPE:** Elèves affectés en CAP 1ère Année **En 2ndes Générales, Professionnelles : Le Mercredi 28 juin après-midi Le vendredi 30 juin Le Lundi 3 Juillet Le Mardi 4 Juillet Le Jeudi 29 Juin**

**Les élèves non inscrits à ces dates seront rayés des listes et les places ainsi libérées seront attribuées aux demandes en liste d'attente (cf. note académique de mai 2020).** 

**Au cas où vous refuseriez l'inscription au lycée Victor HUGO, veuillez nous le faire savoir immédiatement et par écrit.** 

Je vous en remercie Christian MAGGENGO Proviseur des Lycées V. HUGO

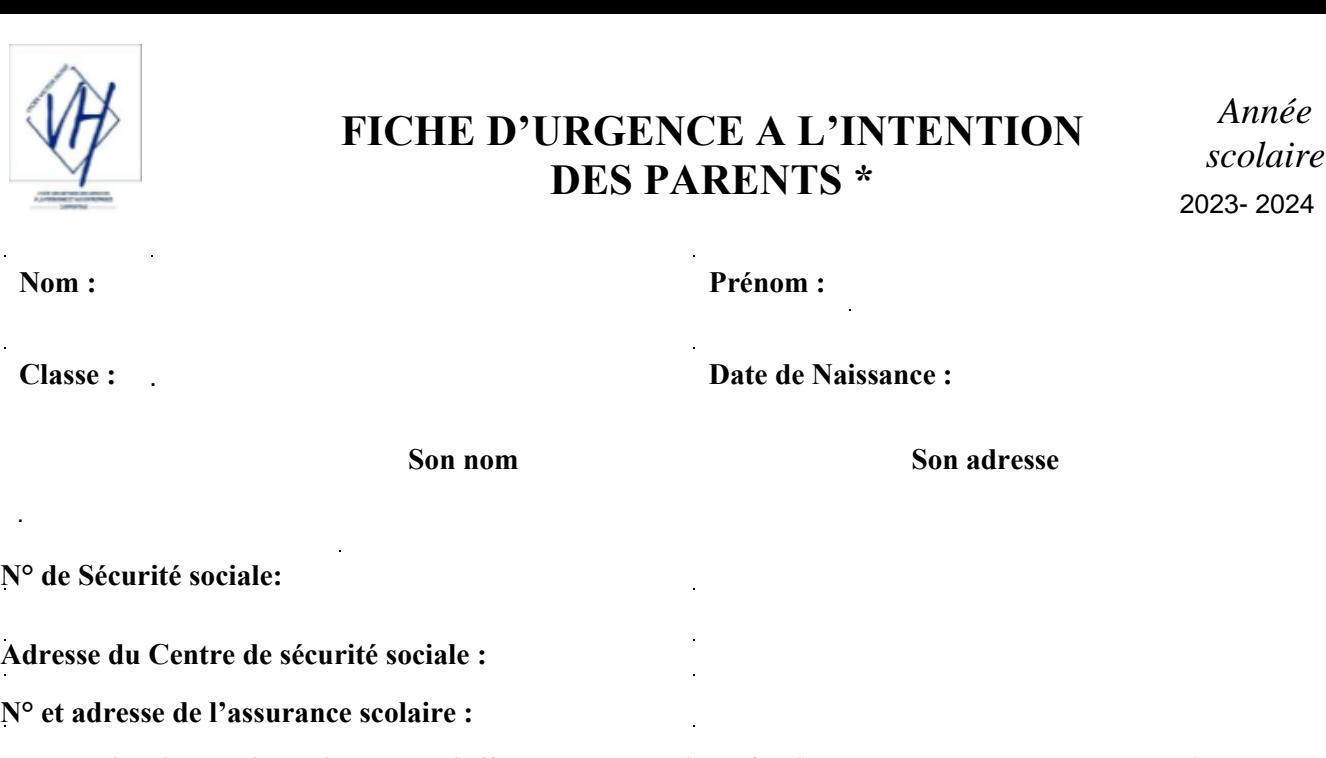

**En cas d'accident, l'établissement s'efforce de prévenir la famille par les moyens les plus rapides. Veuillez faciliter notre tâche en nous donnant au moins un numéro de téléphone :** 

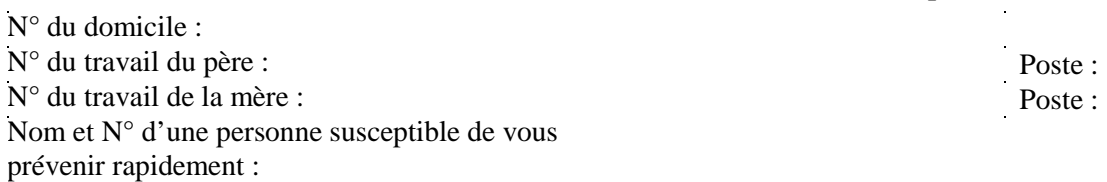

**En cas d'urgence, un élève accidenté ou malade est orienté et transporté par les services de secours d'urgence vers l'hôpital le mieux adapté. La famille est immédiatement avertie par nos soins. Un élève mineur ne peut sortir de l'hôpital que s'il est accompagné de sa famille.**

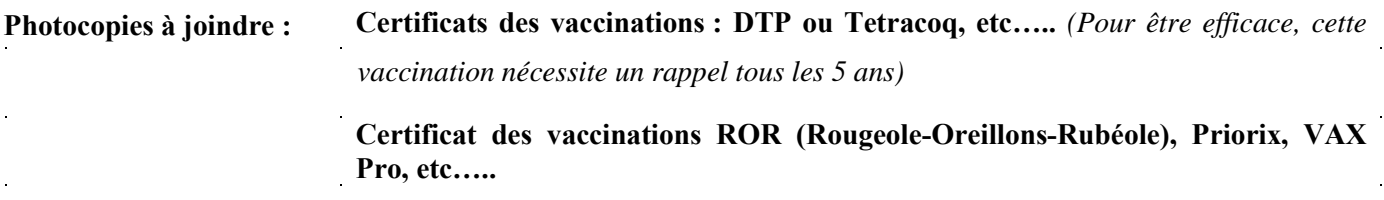

**Observations particulières que vous jugez utiles de porter à la connaissance de l'établissement (allergies, traitements en cours, précautions particulières à prendre)**

**Votre enfant a-t-il bénéficié l'an dernier :** .

**Médecin traitant :** 

**Son adresse :** 

**Son N° de téléphone :** 

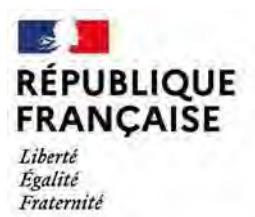

Lycée polyvalent Lycée des métiers **Victor Hugo** Carpentras

### *INFORMATIONS RELATIVES AUX MODALITES DE REGLEMENT*

### *DE LA DEMI-PENSION OU INTERNAT*

### **Votre enfant peut bénéficier du service de restauration selon les 3 modalités :**

- **1. Des forfaits trimestriels payables** :
- **En espèces**
- **Par chèque** libellé à l'ordre du Lycée Victor Hugo Carpentras
- **Par prélèvement automatique** mensuel : documents d'autorisation de prélèvement à remplir et retourner complétés à l'intendance.
- **Par virement bancaire** grâce aux informations bancaires ci-dessous : LYCEE VICTOR HUGO – IBAN : FR76 1007 1840 0000 0010 0258 221 – BIC : TRPUFRP1
- **En ligne par carte bancaire,** sur le site : http [://www.lyc-hugo-carpentras.ac-aix-marseille.fr/](http://www.lyc-hugo-carpentras.ac-aix-marseille.fr/) , onglet Téléservices, rubrique « Paiement en ligne de la demi-pension » (demander vos identifiants à l'intendance en cas de 1<sup>e</sup> connexion)

### **Tarifs pour le 1 er trimestre de SEPTEMBRE à DECEMBRE 2022 :**

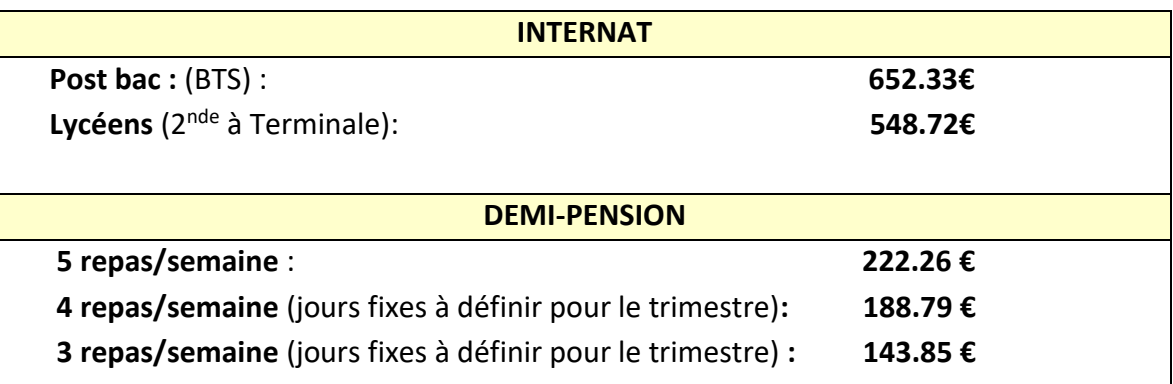

### **2. Vous pouvez utiliser l'avance repas**

**Externe : Avance repas 10 passages 42 €**

**3. Vous pouvez également prendre les badges jetables** : disponibles à l'intendance au prix unitaire de **4.20 €**.

Le restaurant scolaire est ouvert du lundi au vendredi à partir de 11H30 jusqu'à 12H45.

Une remise d'ordre sur demande expresse des familles en cas d'absence motivée de plus de 15 jours consécutifs est accordée, dans la mesure où la demande répond aux cas prévus dans le règlement intérieur du service annexe d'hébergement.

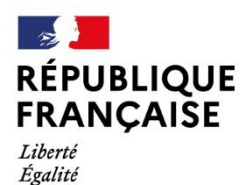

Fraternité

Lycée polyvalent Lycée des métiers **Victor Hugo** Carpentras

# **TARIFS DEMI-PENSION / INTERNAT 1 er trimestre 2023 - 2024** (du 01/09/2023 au 31/12/2023)

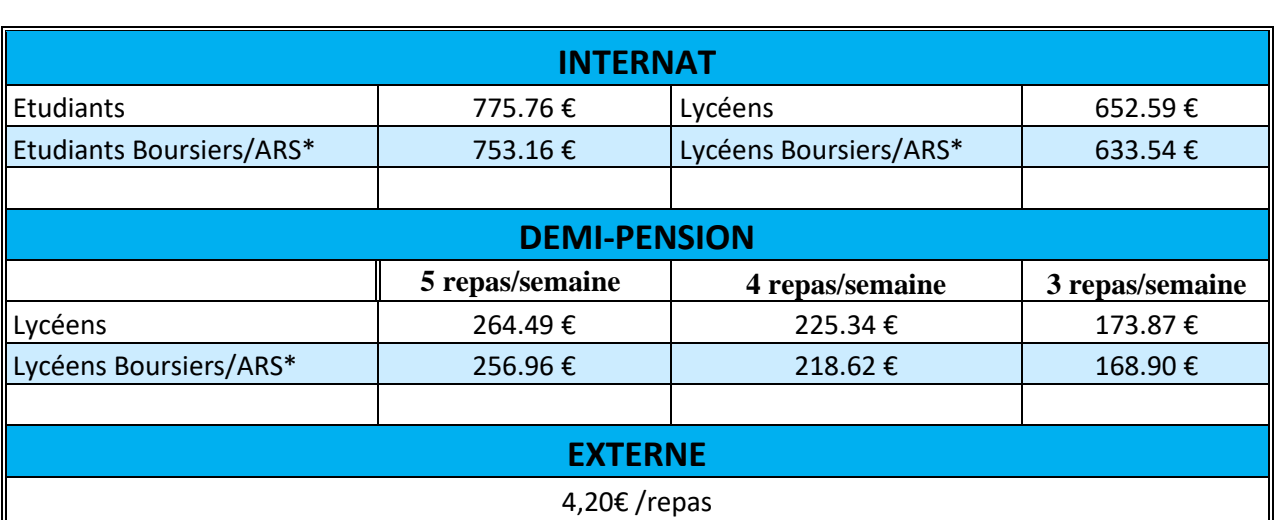

\*Tarifs Boursiers/ARS : sur justificatif (notification Bourses ou attestation CAF pour l'ARS)

Les paiements sont reçus au service intendance ou envoyés par courrier :

- **Par chèque bancaire** établi à l'ordre du Lycée Victor Hugo Carpentras, (avec le NOM, Prénom et classe de votre enfant derrière le chèque) que vous pouvez aussi envoyer à l'adresse : Lycées Victor HUGO - 139 Avenue Victor HUGO - BP 70273 - 84208 CARPENTRAS CEDEX
- **En espèces**
- **En ligne par carte bancaire,** sur le site :<http://www.lyc-hugo-carpentras.ac-aix-marseille.fr/> , onglet *Téléservices*, rubrique *'Paiement en ligne de la demi-pension'*, avec les identifiants reçus en début d'année scolaire
- Par virement bancaire grâce aux informations bancaires ci-dessous :

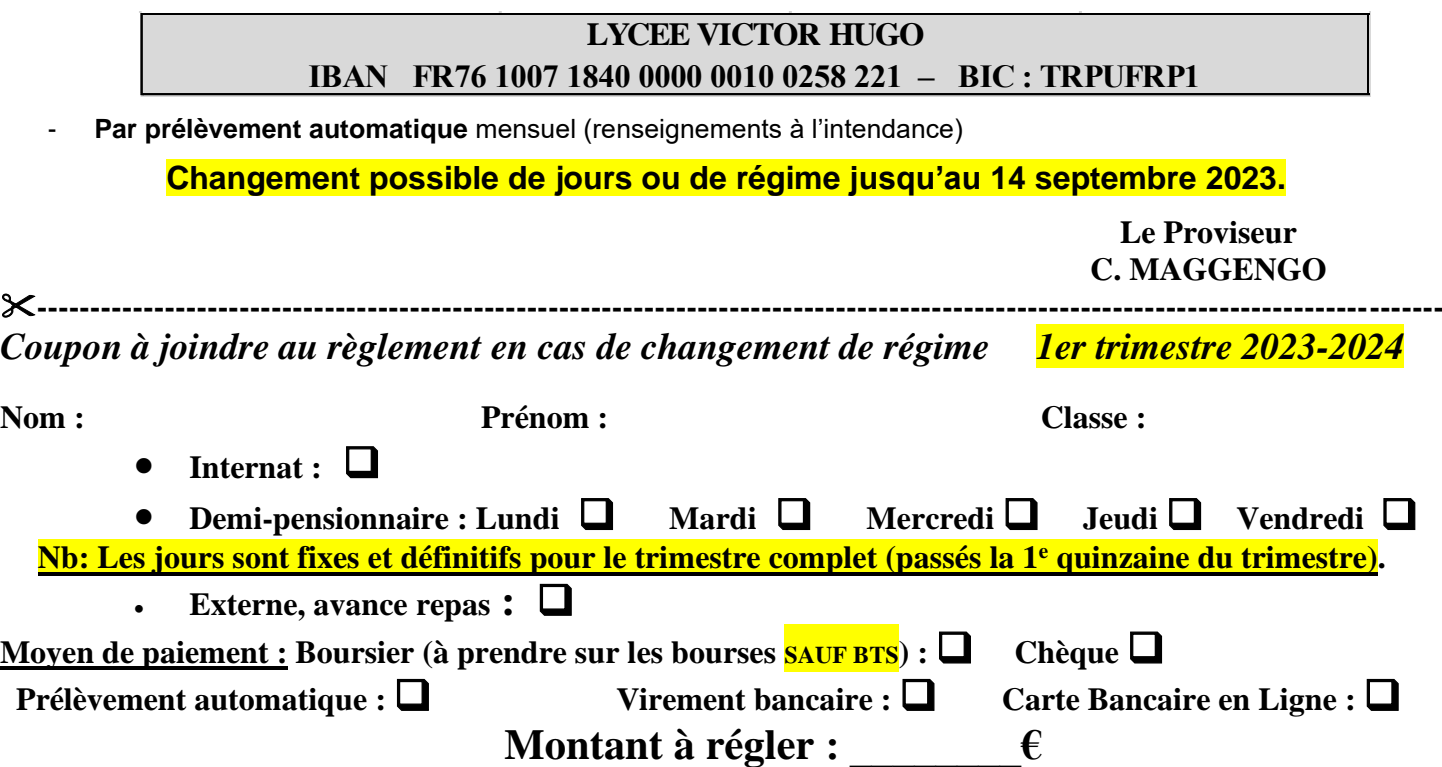

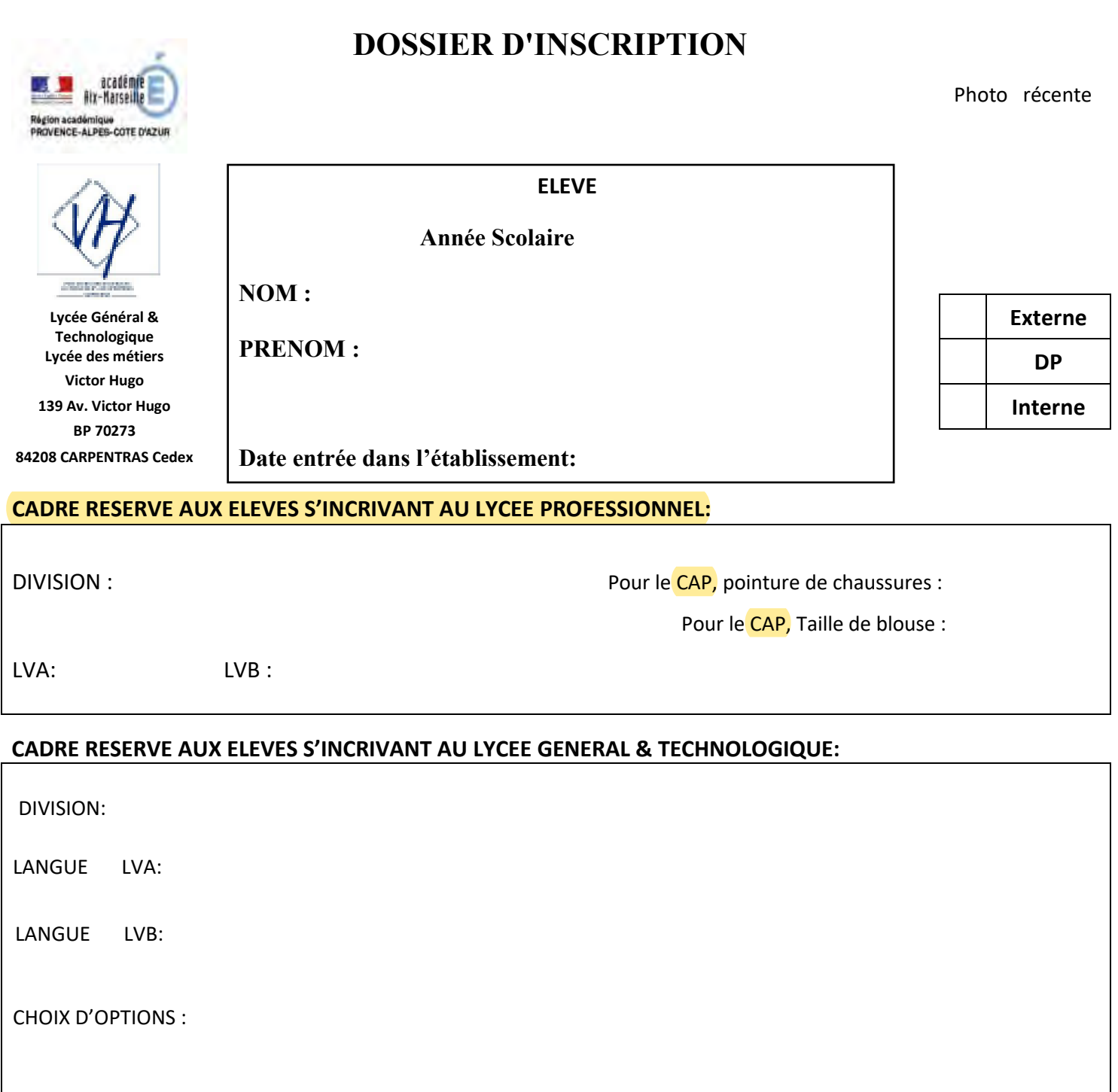

OPTION TECHNOLOGIQUE 1H30 :

ATELIERS:

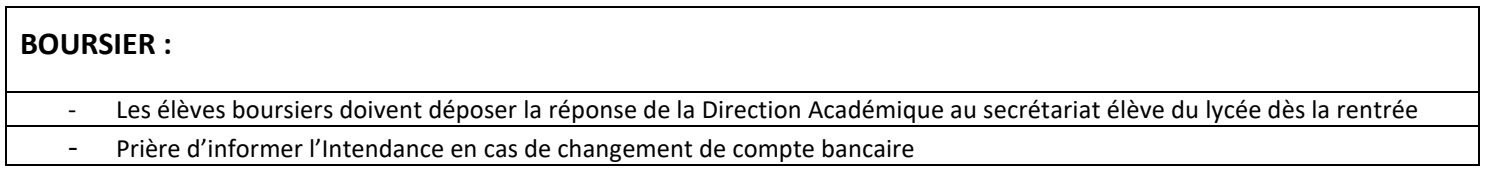

 $\frac{1}{2}$ 

procédure académique.

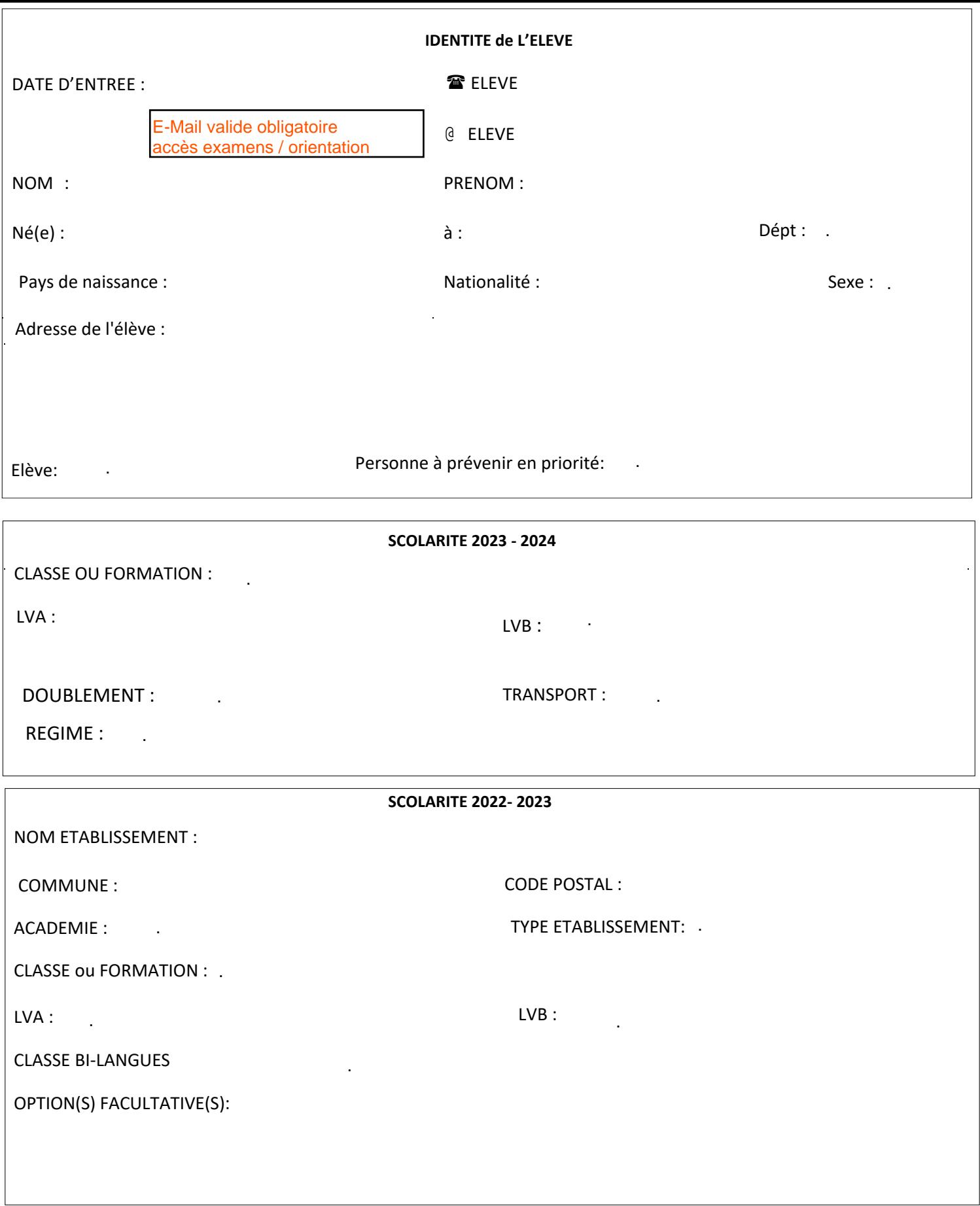

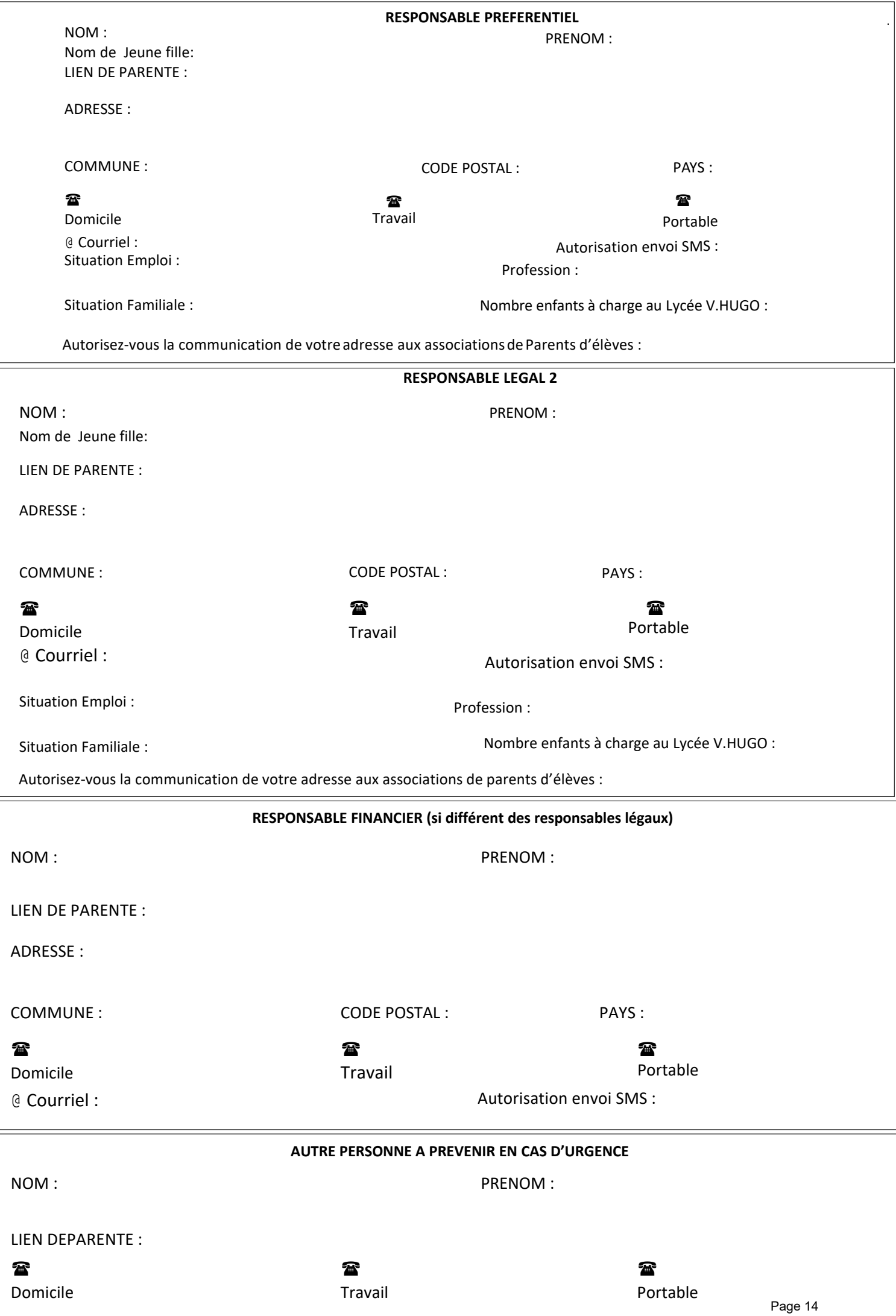

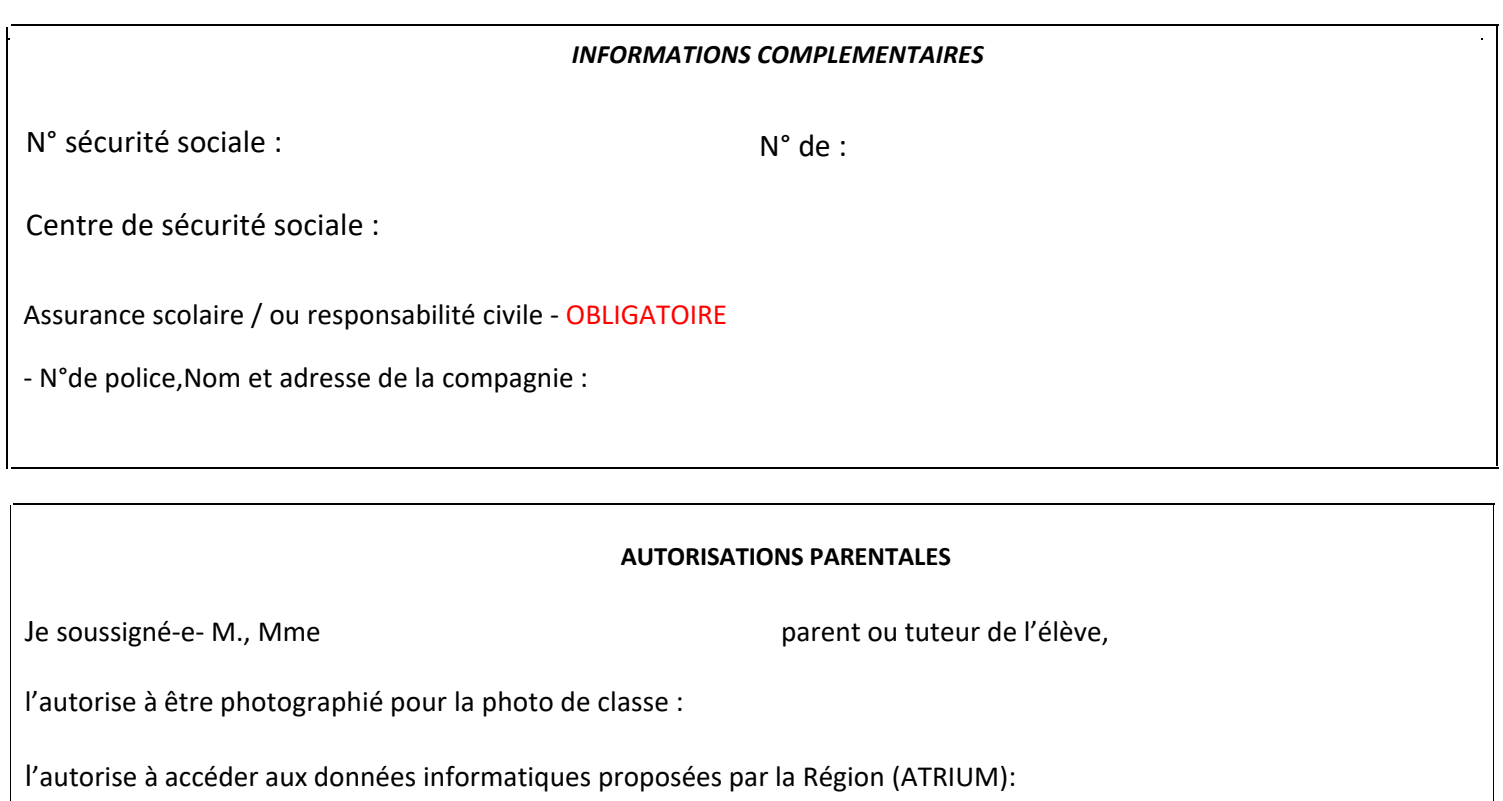

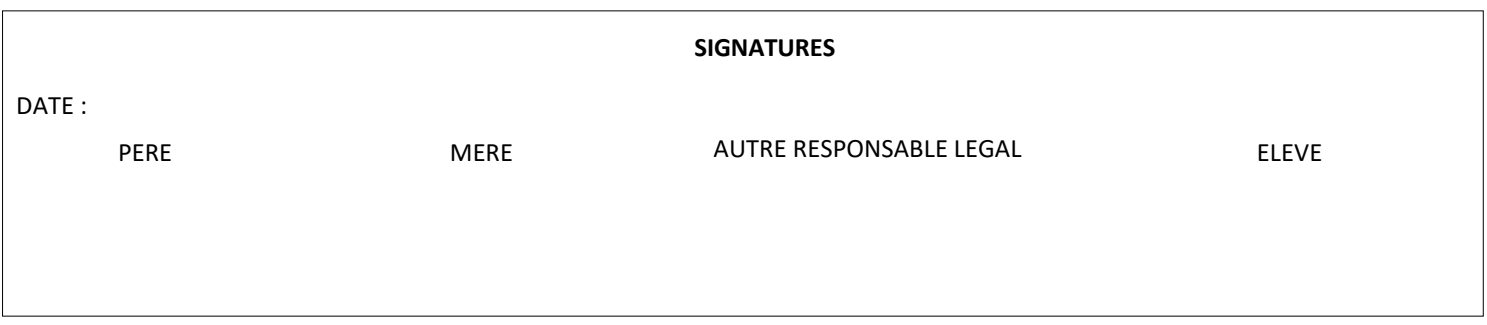

**L'inscription au lycée vaut acceptation de l'emploi du temps, du règlement intérieur et de ses annexes (charte informatique, règlement de la demi-pension et de l'internat).**

### **LYCEES POLYVALENT**

### **VICTOR HUGO**

### **139 Avenue Victor Hugo, 84208 Carpentras**

### **04-90-63-12-32**

### Fiche de demande d' Internat 2023- 2024

### **ELEVE -APPRENTI-E-**

Nom:

Prénom:

Classe /option:

Date de naissance:

Adresse:

Portable(obligatoire):

Mail( obligatoire):

### **RESPONSABLE LEGAL**

NOM Prénom:

Adresse si différente de l'élève :

Téléphone et Mail( obligatoire):

Distance kilométrique domicile- lycée : Moyen de locomotion :

### **Lettre de motivation de l'élève pour l'entrée à l'internat:**

**Demande de regroupement avec un( e ) camarade \*:**

<u>. . . . . . . . . . .</u>

\* Toute demande ne donne pas droit à une réponse obligatoirement favorable ----------------------------

**Signatures des responsables : Signature de l' élève :**

**Fait à:**

**Le**: